# Estimation of Growth Rates with Package growthrates, Part 2: User-defined Growth Models

*Thomas Petzoldt*

*2016-03-13*

#### **1. Introduction**

Package **growthrates** comes with a set of pararametric growth models built-in, that should be sufficient for many application scenarios, but of course not for all circumstances. This document describes how the set of available functions can be extended with own user-defined models. Section (3) describes how simple regression functions existing in a *closed form* can be implemented. In Section (4) we will see how growth models defined by systems of ordinary differential equations (ODE) can be implemented directy in R and finally Section (5) describes how ODE models can be implemented as C inline functions.

## **2. Differential equations or closed form?**

Growth models can be available either "ordinary functions" of time *f*(*t*) in *closed form*, that a allow to get values for the dependend variable *y* immediately from any given value of an independent variable *t* (or *time*) without the need of iteration. Or, they can be a differential equation model *dy/dt* that needs numerical integration.

Sometimes, a model can be given in either of these forms. As an example, the logistic growth model can be written as a differential equation:

$$
\frac{dy}{dt} = \mu_{max} \cdot y \left( 1 - \frac{y}{K} \right)
$$

or as its analytical solution in closed form:

$$
y(t) = \frac{K \cdot y_0}{y_0 + (K - y_0) \cdot e^{-\mu_{max} \cdot t}}
$$

We see, that it is much easier to use the second form, because *y* can immediately be calculated from *t*, while for the first version, we would need either calculus (and get the second form as its solution), or we could use a numerical method to simulate the evolution of *y* stepwise over time.

## **3. Growth models in closed form**

Let's assume we want to extend the logistic growth model with an additional shift parameter in *y* direction, for example, because a part of the population does not participate growing. This leads to an equation like:

$$
y(t) = \frac{K \cdot y_0}{y_0 + (K - y_0) \cdot e^{-\mu_{max}t}} + y_{shift}
$$

After loading package growthrates:

we can immediately define our own function in the user workspace, without modifying the package itself. In order to make it compatible with package growthrates, it is sufficient to streamline the input and output interfaces in the style described in help page ?growthmodel.

The function can have any valid name, but:

- 1. it must have exactly two arguments **time** and **parms** as input and
- 2. its return value (output) must be a matrix with at least 3 columns with the column names time, y and log\_y.

The inner part of the function can be adapted as necessary, as long as the connection between input and output makes sense from a scientific viewpoint.

```
grow_logistic_yshift <- function(time, parms) {
  with(as.list(parms), {
   y <- (K * y0) / (y0 + (K - y0) * exp(-mumax * time)) + y_shift
    as.matrix(data.frame(time = time, y = y, log_y = log(y)))
 })
}
```
The, at a first look circumstantial  $as.\text{matrix(data}.\text{frame}(())$  construction is a simple way to create the required output format. Then, it is of course a good idea to test the function beforehand, for example:

```
time <-1:10out \leq grow logistic yshift(time, parms = list(y0 = 1, mumax = 0.5, K = 10, y_shift = 2))
plot(time, out[, "y"], type = "b")
```
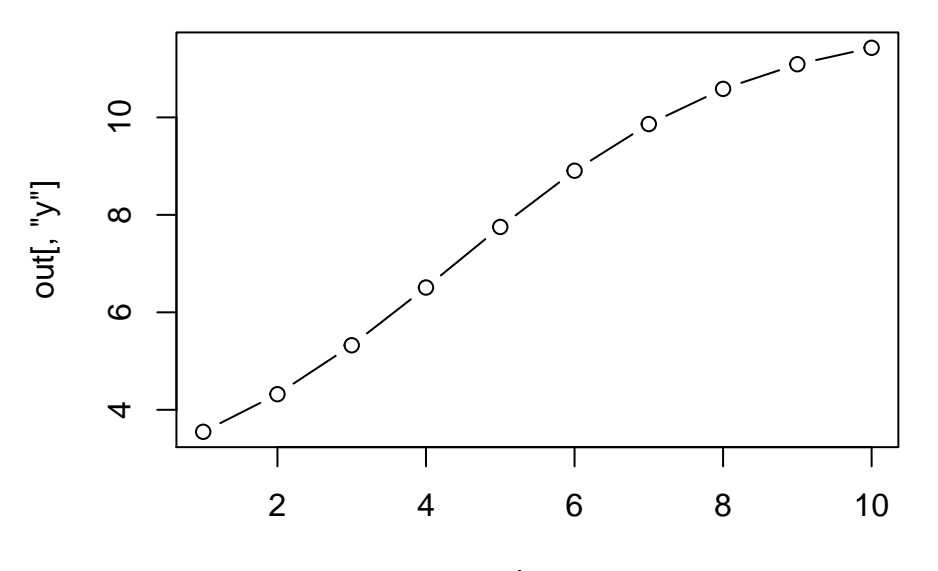

time

Future versions of the growthrates package may introduce additional checks, so it is already a good idea to convert the function into an appropriate object of class growthmodel with a so-called constructor function of the same name:

```
grow_logistic_yshift <- growthmodel(grow_logistic_yshift,
                                   c("y0", "mumax", "K", "y_shift")
```
Now the new model is ready to be fitted to test data:

```
x <- seq(5, 100, 5)
y <- c(2.1, 2.3, 5, 4.7, 4.3, 6.9, 8.2, 11.5, 8.8, 10.2, 14.5, 12.5,
       13.6, 12.7, 14.2, 12.5, 13.8, 15.1, 12.7, 14.9)
fit <- fit_growthmodel(grow_logistic_yshift,
                        p = c(y0 = 1, \text{ mumar} = 0.1, K = 10, K = 10, y_shift = 1),time = x, y = y)
plot(fit)
```
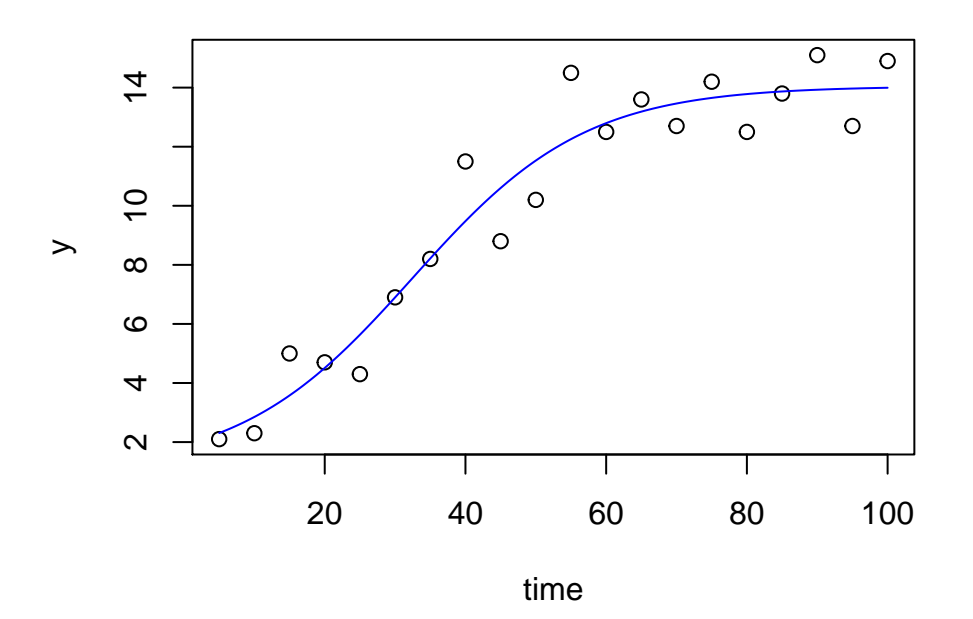

**summary**(fit)

## ## Parameters: ## Estimate Std. Error t value Pr(>|t|) ## y0 0.86510 1.15526 0.749 0.464826 ## mumax 0.08134 0.02737 2.972 0.008995 \*\* ## K 12.99885 2.56970 5.059 0.000116 \*\*\* ## y\_shift 1.04939 2.22481 0.472 0.643528

```
## ---
## Signif. codes: 0 '***' 0.001 '**' 0.01 '*' 0.05 '.' 0.1 ' ' 1
##
## Residual standard error: 1.248 on 16 degrees of freedom
##
## Parameter correlation:
## y0 mumax K y_shift
## y0 1.0000 -0.9632 0.9555 -0.9477
## mumax -0.9632 1.0000 -0.8989 0.8519
## K 0.9555 -0.8989 1.0000 -0.9766
## y_shift -0.9477 0.8519 -0.9766 1.0000
```
## **4. Differential equation models in R**

Differential equation models can be used quite similar to this. It is a little bit more complex because:

- 1. we need two functions. One for the ODE model (the derivatives) and one for the numerical integration.
- 2. the ODE model distinguishes between time dependent *state variables* and constant *parameters*, that can both be considered as *parameters* in a statistical sense. This distinction between **statistical parameters** (from the viewpoint of model fitting) and **ODE model parameters** should not be confused.
- 3. the numerical integration is itself is a broad field that needs experience and care. A short overview on this topic can be found in Soetaert, Petzoldt, and Setzer (2010).

In the following, let's assume a model where the carrying capacity is a function of time. This can be modelled with a system of two differential equations, one for the carrying capacity (*K*) and another for the population abundance (*y*). For sake of simplicity we assume a linear increase of *K*, but more complex models are of course also possible, e.g. biochemical conversion of a mixed substrate, Monod-dependency from a limited resource, density dependence or a semi-continuos addition of nutrients.

The growth model is built from two parts:

- 1. the function ode\_... with the differential equations, and
- 2. the growth model grow\_... calculating the numerical solution.

In the latter, the statistical parameters are splitted into the initial values for the states (init) and the ODE model parameters. And, we need to distinguish between the initial (start) values, e.g.  $y_0$  and the state variables *y* that change during simulation.

```
ode_K_linear <- function (time, init, parms, ...) {
  with(as.list(c(parms, init)), {
    dy <- mumax * y * (1 - y/K)dK < -dKlist(c(dy, dK), log_y = unname(log(y)))})
}
grow_K_linear <- function(time, parms, ...) {
  init <- parms[c("y0", "K")] # initial values<br>names(init) <- c("y", "K") # force names of
                                              # force names of state variables
  odeparms <- parms[c("mumax", "dK")] # the parms of the ODE model
```

```
out <- ode(init, time, ode_K_linear, parms = odeparms)
  out
}
```
Again, it's a good idea to test this first:

```
grow_K_linear <- growthmodel(grow_K_linear,
                             pnames = c("y0", "K", "mumax", "deltaK"))
head(grow_K_linear(time = 1:10, c(y0 = .1, K = 1, mumax = 0.1, dK = 0.5)))
```
## time y K log\_y ## [1,] 1 0.1000000 1.0 -2.302585 ## [2,] 2 0.1095851 1.5 -2.211054 ## [3,] 3 0.1203149 2.0 -2.117643 ## [4,] 4 0.1322238 2.5 -2.023259 ## [5,] 5 0.1453939 3.0 -1.928308 ## [6,] 6 0.1599322 3.5 -1.833005

before we fit the model to data:

```
x <- seq(5, 100, 5)
y <- c(0.1, 2.2, 3.1, 1.5, 8.9, 8, 8.4, 9.8, 9.3, 10.6, 12, 13.6,
  13.1, 13.3, 11.6, 14.7, 12.6, 13.9, 16.9, 14.4)
fit <- fit_growthmodel(grow_K_linear,
                       p = c(y0 = 0.1, mumax = 0.2, K = 10, dK = .1), time = x, y = y)
plot(fit)
```
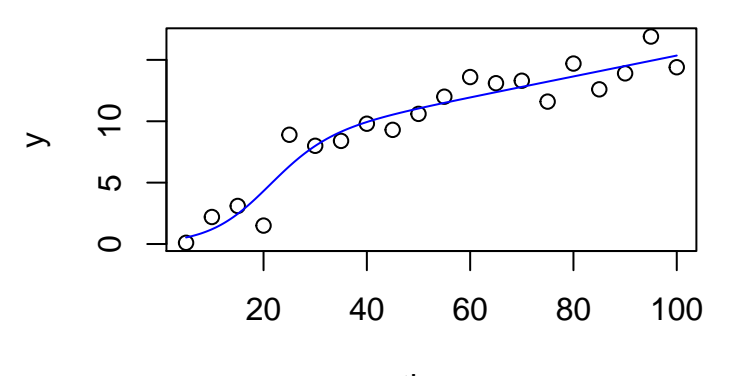

time

```
summary(fit)
```

```
##
## Parameters:
```

```
## Estimate Std. Error t value Pr(>|t|)
```

```
## y0 0.53286 0.55248 0.964 0.349157
## mumax 0.18124 0.07555 2.399 0.028988 *
## K 7.76895 1.65802 4.686 0.000248 ***
## dK 0.08490 0.02375 3.575 0.002529 **
## ---
## Signif. codes: 0 '***' 0.001 '**' 0.01 '*' 0.05 '.' 0.1 ' ' 1
##
## Residual standard error: 1.442 on 16 degrees of freedom
##
## Parameter correlation:
## y0 mumax K dK
## y0 1.0000 -0.9211 0.5040 -0.3791
## mumax -0.9211 1.0000 -0.6911 0.5596
## K 0.5040 -0.6911 1.0000 -0.9528
## dK -0.3791 0.5596 -0.9528 1.0000
```
#### **5. Inline C code with package cOde**

A numerical simulation of ODE models can sometimes be slow, so we may be tempted to speed it up. This is indeed possible with *compiled code*, i.e. the model is written in another programming language (Fortran or C) that are faster compared to R. Several methods exist how this can be done, see for example Soetaert, Petzoldt, and Setzer (2010) or Kneis (2015). In the following, we use a method that allows *inline code*, i.e. direkt integration of C code in the R script using package **cOde** (Kaschek 2016).

Note, however, that compiled code needs the necessary C (and/or Fortran) compilers and some additional developer tools. These are often installed on Linux systems by default, whereas the Windows toolset available from <https://cran.r-project.org/bin/windows/Rtools/> needs an additional installation.

```
## The following example shows how to use compiled growth models
## from inline code, by using the 'cOde' package of Daniel Kaschek
## Note: This example needs the R development tools.
## - suitable compilers on Linux and Mac
## - Rtools on Windows from
library("growthrates")
library("cOde")
## define a system of ODEs and compile it ---------------------
ode_K_linear <- funC(c(
 y = "mumax * y * (1-y/K)",
 K = "dK"))
yini <- c(y = 1, K = 10)
params = c(mumax = 0.1, dK = 0.05)## run the model
out1 <- odeC(yini, times = 0:100, ode_K_linear, parms = parms)
## generate artificial test data with normal distributed noise
x <- seq(5, 100, 5)
y <- odeC(yini, x, ode_K_linear, parms)[, "y"] + rnorm(x)
```

```
## create a "growthmodel" with interfaces compatible to package growthrates
## It is essential to use consistent names for parameters and initial values!
grow K linear \leq function(time, parms, ...) {
  init <- parms[c("y0", "K")] # initial values
 names(init) <- c("y", "K") # force names
 out <- odeC(init, time, ode_K_linear, parms)
  cbind(out, \log y = \log(\text{out}[\, , \, "y"])))
}
## convert this to an object, (maybe needed by future extensions)
grow_K_linear <- growthmodel(grow_K_linear, pnames = c("y0", "mumax", "K", "dK"))
## Test the growthmodel
## Columns with names 'time', 'y' and 'log_y' are mandatory.
head(\text{grow}_K linear(\text{time} = x, c(y0 = 1, \text{numax} = 0.1, K = 10, dK = 0.1))
## Fit the model ---------------------------------------------------------------
fit <- fit_growthmodel(grow_K_linear,
                        p = c(y0 = 1, \text{ m·max} = 0.1, K = 10, dK = 0.1), \text{ time} = x, y = y)plot(fit)
summary(fit)
## Unload DLL and cleanup --------------------
## DLL creation should ideally be directed to a temporary directory.
dll <- paste(ode_K_linear, .Platform$dynlib.ext, sep = "")
dyn.unload(dll)
unlink(dll)
unlink(paste(ode_K_linear, ".c", sep = ""))
unlink(paste(ode_K_linear, ".o", sep = ""))
```
## **Acknowledgments**

Many thanks to Claudia Seiler for the data set, to David Kneis for fruitful discussions, to Daniel Kaschek for his **cOde** package, and to the R Core Team (R Core Team 2015) for developing and maintaining **R**. This documentation was written using **knitr** (Xie 2014) and **rmarkdown** (Allaire et al. 2015).

## **References**

Allaire, JJ, Joe Cheng, Yihui Xie, Jonathan McPherson, Winston Chang, Jeff Allen, Hadley Wickham, and Rob Hyndman. 2015. *Rmarkdown: Dynamic Documents for R*. [http://CRAN.R-project.org/package=rmarkdown.](http://CRAN.R-project.org/package=rmarkdown)

Kaschek, Daniel. 2016. *COde: Automated C Code Generation for Use with the DeSolve and BvpSolve Packages*. [https://CRAN.R-project.org/package=cOde.](https://CRAN.R-project.org/package=cOde)

Kneis, David. 2015. *Rodeo: Handling of ODE-Models as R Objects*. [https://github.com/dkneis/rodeo.](https://github.com/dkneis/rodeo)

R Core Team. 2015. *R: A Language and Environment for Statistical Computing*. Vienna, Austria: R Foundation for Statistical Computing. [http://www.R-project.org/.](http://www.R-project.org/)

Soetaert, Karline, Thomas Petzoldt, and R. Woodrow Setzer. 2010. "Solving Differential Equations in R." *The*

*R Journal* 2 (2): 5–15. [http://journal.r-project.org/archive/2010-2/RJournal\\_2010-2\\_Soetaert~et~al.pdf.](http://journal.r-project.org/archive/2010-2/RJournal_2010-2_Soetaert~et~al.pdf)

Xie, Yihui. 2014. "Knitr: A Comprehensive Tool for Reproducible Research in R." In *Implementing Reproducible Computational Research*, edited by Victoria Stodden, Friedrich Leisch, and Roger D. Peng. Chapman; Hall/CRC. [http://www.crcpress.com/product/isbn/9781466561595.](http://www.crcpress.com/product/isbn/9781466561595)